# jQuery UI Using Visual Studio 2012

## page 1

Meet the expert: James Curtis is a .NET Developer that primarily works in the UX space. He has worked on and for several large projects alongside Microsoft Consulting. James has spoken at several code camps about UX development for ASP.NET and SharePoint. He is an active participant in the development community tweeting and blogging about several topics in the UX area. James is an active consultant and is also assisting in several Start-ups contributing his UX experience.

Prerequisites: This course assumes that the users have a basic knowledge of web programming with jQuery, JavaScript, HTML, and CSS. Knowledge of Java or other web-based programming languages is not required.

Runtime: 01:42:52

Course description: Learn how jQueryUI interacts with other popular JavaScript libraries like Knockout.js, Backbone.js and SignalR. There are three separate examples that will show you from start to finish how to setup and code a solution using jQuery UI in conjunction with one of the three libraries.

### Course outline:

#### Setup VS for JS

- Introduction
- · Demo: Getting Started
- Demo: Update JavaScript
- Demo: Bundle Config
- · Demo: Controllers
- Summary

### Knockout.js

- Introduction
- Demo: ¡Query LiveQuery
- Demo: Knockout Page
- Demo: Post JSON Data
- Demo: Create Template
- Demo: Create Functions
- Demo: Function.Push
- Demo: Function Accordion
- · Demo: Load JSON Data
- · Demo: Build Site
- Demo: Knockout Contoller
- Demo: Add Reference
- Demo: Add Code Generation
- Demo: Rebuild Site
- Summary

### Backbone.js

- Introduction
- Demo: Backbone.js
- Demo: Render Function
- · Demo: UpdateSort Function
- Demo: Collection
- · Demo: The View

## Summary

#### SignalR

- Introduction
- Demo: SignalR
- · Demo: Input
- Demo: Layout Scripts
- · Demo: Get All
- Demo: Commands
- · Demo: ClearInterval
- Demo: Running the Project
- Summary

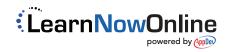